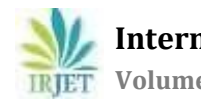

# **BREAST CANCER DETECTION AND CLASSIFICATION USING IMAGE PROCESSING**

# **R. Janani\$, E. Vinobha\$, Dr. M. Kalamani\$**

*1,2Student & Bannari Amman Institute of Technology, Tamilnadu, India* <sup>3</sup>*Professor, Dept. of Electronics and Communications Engineering, Bannari Amman Institute of Technology, Tamilnadu, India* ---------------------------------------------------------------------\*\*\*---------------------------------------------------------------------

**Abstract -** *Breast Cancer is most of the critical explanations behind death among women. Lots of researches have been done on the finding and location of breast malignancy utilizing different picture handling and characterization methods. In any case, the ailment stays as one of the deadliest maladies. Having consider one out of six women over a mindblowing span. Since the purpose behind breast harm remains obscure, contravention gets freakish. Thusly, early acknowledgment of tumor in breast is the most ideal approach to fix breast threat. Using Computer Aided Diagnosis on mammographic picture is the best and least requesting way to deal with end for breast malady. Exact disclosure can reasonably diminish the passing rate acknowledged by using mamma sickness. Masses and smallscale calcification packs are a huge early reaction of possible breast tumors. They can help anticipate breast danger at its new conceived youngster state. The image for this work is being used from the smaller than normal MIAS database of mammograms which contains about 400 cases and is being used worldwide for dangerous development investigate. This paper quantitatively portrays the assessment methods used for surface features for disclosure of harm. These surface features are removed from the ROI of the mammogram to depict the small-scale calcifications into harmless, norm or sabotaging. These highlights are additionally thought about and gone through Back Propagation calculation (Neural Network) for better comprehension of the malignant growth design in the mammographypicture*

*KEY WORDS:* **Image Processing Techniques, Neural Network Algorithm**

# **I. INTRODUCTION**

Breast malignant growth is one of the continuous analysis ailments among women. It very well may be identified by clinical breast assessment, yet the recognition rate suffers to be exceptionally low. Also, the strange regions that can't be felt can be very testing to check utilizing customary strategies yet can be effortlessly observed on a regular mammogram or with ultrasound. Mammography is right now the best technique for identifying breast disease at its beginning period. The issue with mammography pictures is they are mind boggling. Hence, picture preparing and includes extraction strategies are utilized to help radiologist for distinguishing tumor.

Highlights separated from suspicious districts mammography can help specialists to find the presence of the tumor at continuous subsequently accelerating treatment process. Recognizing breast disease can be a serious testing work. Exceptionally, as malignant growth is definitely not a solitary malady however an assortment of various infections is. Along these lines, each malignant growth is not the same as each other disease that exist. Additionally, an identical medication may have distinctive response on comparative sort of malignancy. Along these lines, malignancy change from individual to individual. Contingent upon just a single strategy or one calculation to distinguish breast malignant growth may not furnish us with the most ideal outcome. As one malignant growth varies from another, comparably every breast shows up uniquely in contrast to another. The mammography picture can likewise be undermined if the patient has experienced some breast medical procedure. Breast Cancer has been a major point in explore field throughout the previous two decades. It has been very much subsidized clinical research theme over the globe. Numerous individuals have been restored of it, because of early identification.

# **2.LITERATURE SURVEY**

[1] Bhowmik M. K, et al., (2018) [17] Creator portrayed the foundation of the Organization of Biotechnology-Tripura University-Jabalpur University (DBT-TU-JU) with breast thermo gram information. The fundamental objective of the structure of Organization of Biotechnology-Tripura University-Jabalpur University was introducing breast thermo gram

[2] Krawczyk B and Schaefer G, (2014) [16] creator proposed examine on extraction highlights of breast clarifying double evenness from pictures and utilizing grouping approach for get-together judgment building. Fundamentally, the arrangement technique finds the issue of the superfluous articles circulating in the equivalent in clinical data analyzers. They develop subspace highlights from adjusting data subgroup and preparing different classifiers on different subspaces.

[3] Zhao L., Cheong A., et al., (2016) [15] creator introduced inquire about on the programmed location of the inner shape of the breast in three-dimensional pictures. The technique chips away at examination of the territory bend

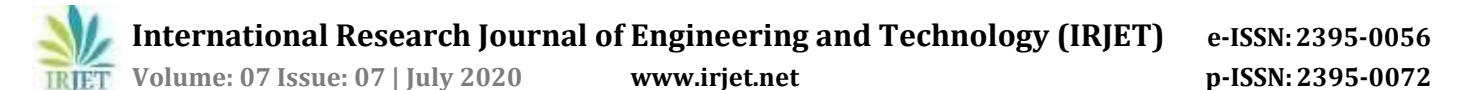

and recognition of breast form with most extreme precision, less blunder 1.65dice coefficients going 0.75 to 0.88 when ground truth with clarified shape. In addition, the recognition was finished with the less accessible highlights of the breast.

[4] Hela, B., et al., 2013 [24] proposed a work on the location of breast malignancy and the methodology depended on the mammograms. By and large, the mammogram was a type of x beam explicitly used for identification of knobs that speaks to the event of strange cells in the breast and shows the presence of breast malignant growth. It was considered by scientists and the specialists that, the early identification of malignancy illness was simpler to distinguish and for analyze as opposed to the recognition of higher phases of sickness. It would decrease the long endurance of the patients. The exploration was depicted the underlying phases of breast ailment in modest sore lift guess and passed on it to remove the mortality.

# **3.WORKING PRINCIPA 3.1 MAMMOGRAM IMAGE**

There are two procedures for making a mammogram. Film-screen mammography makes a photographic film, while automated mammography makes propelled pictures. The two strategies use a comparative methodology for snapping the photo. The individual having the mammogram will put their chest between two clear plates, which will squash it between them to hold it set up. This levels the chest for an unrivaled picture and keeps the image from clouding. The machine snaps a photograph of the chest from two edges. An authority by then checks the mammogram for anything sporadic that could be a sign of danger

# **3.2 MAMMOGRAM POINT**

Mammogram points area unit the key options of a breast cancer image and area unit women's in detecting the uniqueness of breast cancer based on the weight and mass. The techniques are applied and solved show on fig

- 1. Removal of unwanted region or area
- 2. Removal of Pectoral Muscle region
- 3. Segmentation of the Region of Interest
- 4. Identifying which state, it is

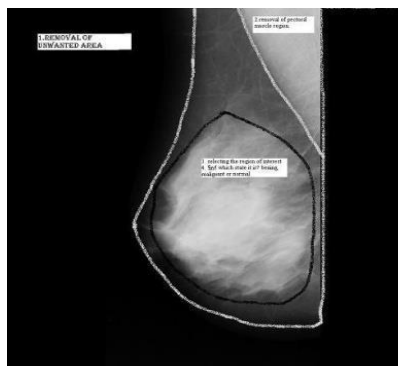

**Fig 3.1** Mammogram Point

#### **4.. MAMMOGRAM EXTRACTION TECHNIQU 4.1 METHODOLOGY**

A decent nature of picture is necessary for the mammogram extraction and discovery of bosom tumor cells uniqueness between each individual's ladies. Normally, the nature of pictures could be most exceedingly terrible condition as a result of the earth circumstance and various reasons. Thus, it becomes significance to improve the tumor cells pictures in bit by bit appear on fig

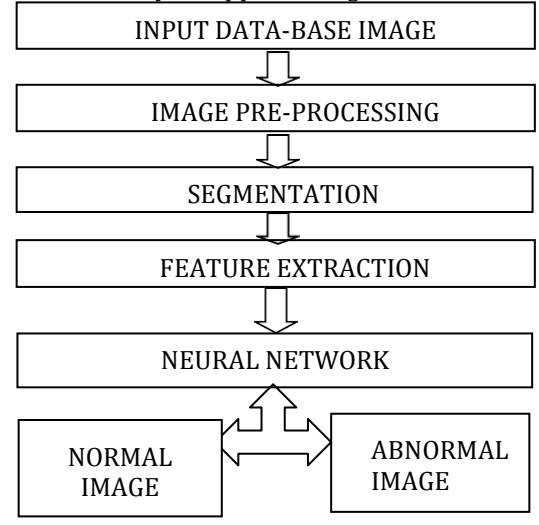

**Fig 4.1** FLOW CHART

# **4.2 INPUT DATA-BASE IMAGE**

The Mammographic Image Analysis Society is a relationship of UK ask about get-togethers captivated by the appreciation of mammograms and has delivered a database of automated mammograms. Motion pictures taken from the UK National Breast Screening Program have been digitized to 50-micron pixel edge with a Joyce-Loebl analyzing microdensitometer, a device direct in the optical thickness go 0-3.2 and addressing each pixel with a 8-piece word. The database contains 322 digitized films and is open on 2.3GB 8mm (Exabyte) tape. It in like manner fuses radiologist's "truth"- markings on the territories of any inconsistencies that may be accessible. The database has been diminished to a 200-micron pixel edge and padded/cut with the objective that all the photos are 1024x1024. Mammographic pictures are open through the Pilot European Image Processing Archive (PEIPA) at the University of Essex.

#### **4.3 IMAGE PRE-PROCESSING**

Mammography images are selected and converted into grayscale image of 2D structure by the size of 1024X1024. All the images of the database are of an identical size, in the occasion that picture size complexities from others, by then the image beguile estimation is applied to organize the image objectives. These photos are isolated through Noise ejection figuring. By then, they are filtered and changed as per increase pixel power

#### **4.4 SEGMENTATION**

The image encounters thresholding procedure to part the ROI of the image. A Global thresholding worth can

**Volume: 07 Issue: 07 | July 2020 [www.irjet.net](http://www.irjet.net/) p-ISSN:2395-0072**

be applied to empty the unfortunate bit of the image what's more, divide the part with higher pixel thickness. Histogram can be used to check for pixel course. Appropriately, using a motivation from all of these fields the best ROI of the image is secured

# **4.5MONKEY SEARCH ALGORITHM**

Monkey calculation (MA) is one of the advancement calculations initially produced for streamlining issues with consistent factors. Right now, discrete monkey calculation (DMA) was proposed for transmission organize extension arranging, one discrete enhancement issue

The following are the main processes involved in MSA:

- 1. Climb Process
- 2. Watch-Jump Process
- 3. Cooperation Process
- 4. Somersault Process
- 5. Termination Process

#### **4.5.1. CLIMB PROCESS**

The climb system is a solitary tree for moving starting with one tree then onto the next circumstance from the basic circumstances to new ones that can make an improvement in the objective work. The trip procedure is intended to use the chance of pseudo-point based simultaneous trouble stochastic estimation (SPSA) [27, 28], such a recursive improvement figuring. For the monkey I, its position is respectively. f(Xi) is the comparing wellness esteem. The improved trip process is given as follows

(1) Randomly generate two vectors

$$
\Delta x_i = (\Delta x_{i,1}, \Delta x_{i,2}, \dots, \Delta x_{i,K^+p}),
$$
  

$$
\Delta x_{ij} = \begin{cases} a & \text{with probability } \frac{1}{2} \\ -a & \text{with probability } \frac{1}{2} \end{cases}
$$
 (4)

(2) Calculate

$$
f'_{ij}(X_i) = \frac{f(X_i + \Delta x_i) - f(X_i - \Delta x_i)}{2\Delta x_{ij}},
$$
\n(5)

j =1, 2,......, $K^*p$ , respectively. The vector  $f''$ ij(Xi)= $(f''$ i ,1( Xi),  $f''$ i,2(Xi),........., $f''$  i, $k^*p(X_i)$ ) is called thepseudo gradi ent of theobjective function at the point.

 $(3)$ Set yi= xij + a. sign(fíj  $(X_i)$ ), j=1, 2,......  $K<sup>*</sup>p$ , Respectively, and let Y= (y1, y2, ....., yk\*p).

(4)Update Xi with Y provided that Y isfeasible. Otherwise, we keep Xi unchanged

(5)Repeat steps (1) to (4) until the maximum allowable number of iterations called the climb numbe r,denoted by NC) has beenreache

Fig 4 shows the ascension procedure of the monkey looking for the neighborhod ideal arrangementof withc limb step 0.001 and climb number 1000 in 3d

space. The red point speaks to the underlying position and the green is the end

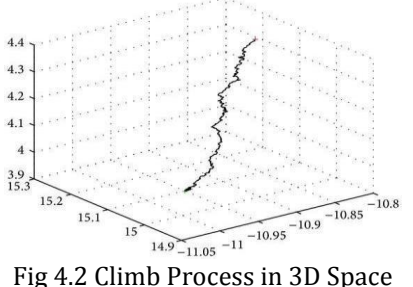

#### **4.5.2. WATCH-JUMP PROCESS**

After the climb process, each monkey shows u p at its own peak. And afterward it willinvestigate and decide if there are different focusesaround it being hi gher thanthe present one. On the off chance that truly, it will bounce there from the present position and afterward rehash the trip procedure until it arrives at the highest point of the mountain For the monkey I, its position is Xi

 $=(xi,1,x_i,2,......,xi,k*p), i=1,2,......,M.$  The watch-jump process is given as follows

(5) Randomly generate real number yj from(xij $b$ ,xij+ $b$ ), j=1,2,......., $K^*P$ , respectively .let

Y=(y1,y2,………yk\*p).The parameter called eyesight of monkey which can be determined by specific situation usually ,the bigger the feasible space of optimal problem is the bigger the value of b should be taken

(6) Update Xi with Y provided that both  $f(Y)=f$ (Xi) and Y are feasible. Otherwise, repeat step (1) until an appropriate point is foundForthe clustering proble m, we only replace Xi with Y whose function value is smaller than or equal to f(Xi).

(7) Repeat the climb process by employing Y as an initial position.

#### **4.5.3. COOPERATION PROCESS**

Since we are setting arbitrary situation for the monkeys toward thestart of the procedure, we need to speak with the monkeys which are out of zone and make them to go in close vicinity to the zone.

#### **4.5.4. SOMERSAULT PROCESS**

After reiterations of the climb process and the watchJump process, each monkey will discover a locall y maximal peak around its underlying point. So as to l ocate a lot higher peak, it is normal for each monkey to somersault to another hunt area. In the monkeys wi llresult along the course highlighting the turn which is equivalent to the bar focus of all monkeys' present p ositions. Fig 4.2 shows the somersault procedure of th e first MA [19].The points A,B,C and D represent monk eys. The point  $P$  is the center of all monkeys, the som ersault interval  $[c,d] = [1,1]$ . For example, the monkey

A can reach anypoint (such as point P,A1,and A2) with in the circle

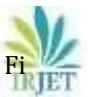

*v***olume: 07 Issue: 03 | Mar 2020 <b>[www.irjet.net](http://www.irjet.net/) p-ISSN: 2395-0072** 

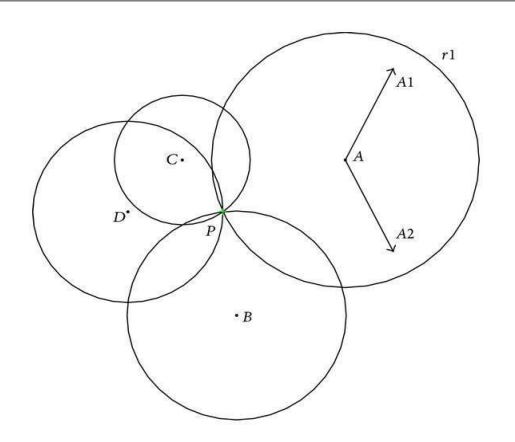

**Fig 4.3** Somersault process

Nonetheless, the monkey is anything but difficult to leave the arrangement interim for the bunching issue and all monkeys will lose the populace decent variety in view of somersaulting along the course pointing the turn after numerous cycles. Here we pick the focal point of items having a place with the bunch as the rotate to supplant the focal point of all monkeys by the k-means algorithm. For the monkey i, its position is  $Xi = (xi, 1, xi, 2, \ldots, xi, k^*p)$  the improved somersault process is given as follows.

4.2 Assign each item to the gathering that has the nearest centroidas G1,G2,………,Gk indicated by the area of the

4.3 Randomly create genuine numbers from the interim[c,d] (called the somersault interim, which chooses the greatest separation that monkeys can somersault).

4.4 Calculation the K positions c1\*,c2\*,……,ck\* which are the focuses of destinations having a place with centroid G1,G2,………,Gk as per the recipe (1), individually. The K positions structure a vector which speaks to the turn to supplant the focal point of monkeys. Let  $\cdot$  c =  $(c1*, c2*, \ldots, ck*) = (c1, c2, \ldots, ck*p)$ 

4.5 Set

$$
y_j = x_{ij} + \theta \left( c_j - x_{ij} \right),
$$
  
2. K<sup>\*</sup>n individually (6)

 $j = 1, 2, \ldots, K^*p$ , individually. 4.6 Update Xi with Y gave that both f(Y)>=f(Xi) and

Y are practical. Something else, produce another answer for supplant Xi.

# **4.5.5. TERMINATION PROCESS**

On the off chance that all the procedure is finished and reached a resolution that there are no further moves, the procedure must be ended

# **4.6 FEATURE EXTRACTION**

As each picture is caught by various edges of the patient, the various highlights of these pictures may fluctuate among themselves. Likewise, the past mammography or future mammography picture of the patient could inform a great deal concerning the tumors subtleties. In this way, at each anticipated edge, a lattice,

A(i), with 250 pictures

#### The techniques are

- 1. Removal of unwanted region or area
- 2. Removal of Pectoral Muscle region

These two steps are achieved in this stage. The normal mammogram image converted into main part of the tumour cell is identified. The two-technique ae very Helpful to identify the breast cancerdetection

**Pectoral muscle region** is unwanted part in this image. Pectoral muscle region is located at any of the muscles which connect the ventral walls of the chest with the bones of the upper arm and shoulder and of which there are two on each side of the human body this converted image is input to the classification part. Show on fig 4.4

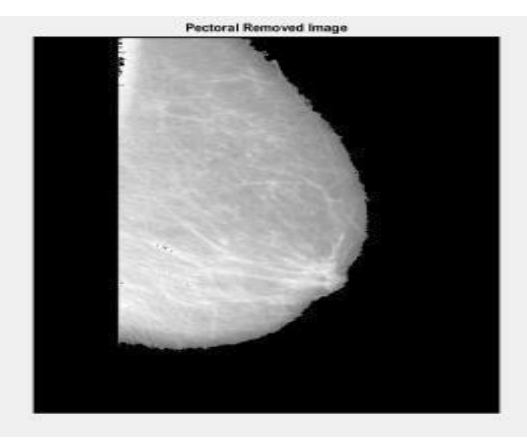

**Fig 4.4** Pectoral Removed Image

# **5.CLASSIFICATION AND RESULTS 5.1. NEURAL NETWORK ALGORITHM**

Neural Network (NN) is extraordinary compared to other AI strategies for arrangement, relapse and example acknowledgment. NN have found various applications in limit conjecture and sign preparing. A great deal of research deal with discovery of malignant cells shows that the quantity of bogus positive cases have diminished radically. Be that as it may, there are a few confinements to the AI systems

The 4-layer neural network consists of 4 neurons for the **input layer**, 4 neurons for the **hidden layers** and 1 neuron for the **output layer**. Show on fig 5.1

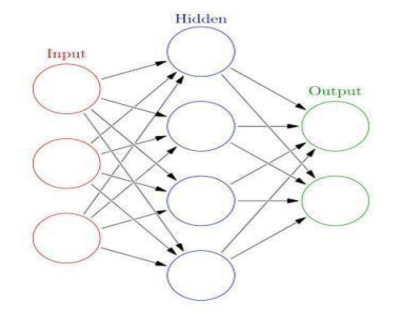

Fig 5.1 Back Propagation Neutral Network

**Volume: 07 Issue: 03 | Mar 2020 [www.irjet.net](http://www.irjet.net/) p-ISSN:2395-0072**

# **5.1.1. INPUT LAYER**

The neurons, speak to the info information. These can be as straightforward as scalars or increasingly complex like vectors or multidimensional networks

The primary arrangement of enactments (an) is

$$
x_i = a_i^{(1)}, i \in 1,2,3,4
$$

equivalent to the information esteems. NB: "initiation" is the neuron's an incentive in the wake of applying an enactment work. See underneath

# **5.1.2. HIDDEN LAYER**

**T**he last qualities at the concealed neurons utilizing  $z^{\lambda}$  – weighted contributions to layer l, and a $^{\lambda}$ l–

enactments in layer l. For layer 2 and 3 the conditions are:  $L=2$ 

$$
z^{(2)} = W^{(1)}x + b^{(1)}
$$

$$
a^{(2)} = f(z^{(2)})
$$

$$
a^{(3)} = W^{(2)}a^{(2)} + b^{(2)}
$$

 $L=3$ 

$$
z^{(3)} = W^{(2)}a^{(2)} + b^{(2)}
$$

$$
a^{(3)} = f(z^{(3)})
$$

 $W^2$  and  $W^3$  are the weights in layer 2 and 3 while  $b^2$ and  $b<sup>3</sup>$  are the biases layers.

Activations  $a^2$  and  $a^3$  are computed using an a ctivation function  $f$ . typically, this **function**  $f$  **is nonlin ear** and allows the network to learn complexpatterns in data.Wewon't go over the details of how activation functions work.

Looking carefully, you can see that all of *x, z²,*   $a^2$ ,  $z^3$ ,  $a^3$ ,  $W^1$ ,  $W^2$ ,  $b^1$  and  $b^2$  are missing their su bscripts presented in the 4layer network illustration a bove. The reason is that we have combined all para meter values in matrices,groupedby layers. This is the standard way of working with neural networks and one should be comfortable with the calculations. However, I will go over the equations to clear out any confusion.

Let's pick layer 2 and its parameters as an ex ample. The operation can be applied to any layer in t he network

 $W<sup>1</sup>$  is a weight matrix of shape  $(n, m)$  where *n* is the number of output neurons (neurons in the next layer

$$
W^{(1)} = \begin{bmatrix} W_{11}^{(1)} & W_{12}^{(1)} & W_{13}^{(1)} & W_{14}^{(1)} \\ W_{21}^{(1)} & W_{22}^{(1)} & W_{23}^{(1)} & W_{24}^{(1)} \end{bmatrix}
$$

) and  $m$  is the number of input Neuron(neurons in th e previous layer). For us,  $n = 2$  and  $m = 4$ 

*x* is the input vector of shape *(m, 1)* where *m* is the number of input neurons. For us, *m = 4*.

$$
x = \begin{bmatrix} x_1 \\ x_2 \\ x_3 \\ x_4 \end{bmatrix}
$$

 $b<sup>1</sup>$  is a bias vector of shape  $(n, 1)$  where *n* is the number of neurons in the current layer. For us, *n = 2*.

$$
b^{(1)} = \begin{bmatrix} b^{(1)}_1 \\ b^{(1)}_2 \end{bmatrix}
$$

Following the equation for *z²,* we can use the above definitions of  $W^1$ ,

x and  $b^1$  to derive "Equation for  $z^{2}$ ":

$$
z^{(2)} = \begin{bmatrix} W_{11}^{(1)}x_1 + W_{12}^{(1)}x_2 + W_{13}^{(1)}x_3 + W_{14}^{(1)}x_4 \\ W_{21}^{(1)}x_1 + W_{22}^{(1)}x_2 + W_{23}^{(1)}x_3 + W_{24}^{(1)}x_4 \end{bmatrix} + \begin{bmatrix} b_1^{(1)} \\ b_2^{(1)} \end{bmatrix}
$$

Equation for z²

Now carefully observe the neural network illustration from above.

you will see that  $z^2$  can be communicated utilizing  $(z_1)^2$  and  $(z_2)^2$  where  $(z_1)^2$  and  $(z_2)^2$  are the wholes of the duplication between each info  $x_i$  with the relating weight  $(W_i)$ <sup>1</sup>.

This prompts the equivalent "Condition for  $z^{2}$ " and proofs that the framework portrayals for  $z^2$ ,  $a^2$ ,  $z^3$  and  $a^3$ are right.

#### **5.1.3. OUTPUT LAYER**

The last piece of a neural system is the yield layer which creates the predicated esteem. In our straightforward model, it is introduced as a solitary neuron, hued in blue and assessed as follow. Again, we are using the matrix representation to simplify the equation. One can use the

$$
= W^{(3)} a^{(3)}
$$

S above techniques to understand the underlying logic

#### **BACKPROPAGATION AND COMPUTING GRADIENTS:**

In other words, **back propagation aims to minimize the cost function by adjusting network's weights and biases.** The level of adjustment is determined by the gradients of the cost function with respect to those parameters.

 *Gradient of a function C(x\_1, x\_2, …, x\_m) in point x is a vector of the [partial derivatives o](https://en.wikipedia.org/wiki/Partial_derivative)f C in x.*

$$
\frac{\partial C}{\partial x} = \left[\frac{\partial C}{\partial x_1}, \frac{\partial C}{\partial x_2}, \dots, \frac{\partial C}{\partial x_m}\right]
$$

- The subsidiary of a capacity C quantifies the affectability to change of the capacity esteem (yield esteem) as for an adjustment in its contention x (input esteem). At the end of the day, the subordinate discloses to us the heading C is going.
- The slope shows how much the parameter x needs to change (in positive or negative course) to limitC.

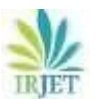

Process those inclinations happens utilizing a strategy called chain rule.For a single weight *(w\_jk)^l,* the gradient

> $\frac{\partial C}{\partial w^i_{jk}} = \frac{\partial C}{\partial z^i_j} \frac{\partial z^i_j}{\partial w^i_{jk}} \qquad chain~rule$  $\label{eq:zj} z_j^l = \sum^m_{\ jk} w_{jk}^l a_k^{l-1} + b_j^l \qquad by \ definition$  $m - number of neurons in l - 1 layer$  $\frac{\partial z'_j}{\partial w^i_{ik}} = a^{l-1}_k$  by differentiation (calculating derivative)  $\frac{\partial C}{\partial w^i_{ik}} = \frac{\partial C}{\partial z^j_i} a^{l-1}_k \qquad final \ value$

Similar set of equations can be applied to *(b\_j)^l*:

$$
\frac{\partial C}{\partial b_j^i} = \frac{\partial C}{\partial z_j^i} \frac{\partial z_j^j}{\partial b_j^j}
$$
chain rule  

$$
\frac{\partial z_j^i}{\partial b_j^i} = 1
$$
 by differentiation (calculating derivative)  

$$
\frac{\partial C}{\partial b_j^i} = \frac{\partial C}{\partial z_j^i} 1
$$
 final value

The common part in both equations is often called *"local gradient"* and is expressed as follows:

```
\delta_j^l = \frac{\partial C}{\partial z_i^l} local gradient
```
The *"*local gradient*"* can easily be determined using the chain rule. I won't go over the process now but if you have any questions, please comment below.

The gradients allow us to optimize the model's parameters:

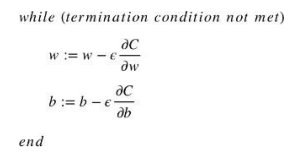

- Starting estimations of w and b are haphazardly picked.
- Epsilon (e) is the learning rate. It decides the angle's impact.
- w and b are grid portrayals of the loads and predispositions. Subsidiary of C in w or b can be determined utilizing fractional subsidiaries of C in the individual loads or inclinations.
- End condition is met once the cost work is limited.

I might want to devote the last piece of this segment to a straightforward model in which we will figure the slope of C concerning a solitary weight (w\_22)

Weight  $(w_2^2)^2$  connects  $(a_2)^2$  and  $(z_2)^2$ , so computing the gradient requires applying the chain rule through  $(z_2)^3$  and  $(a_2)^3$ :

$$
\frac{\partial C}{\partial w_{22}^{(2)}} = \frac{\partial C}{\partial z_2^{(3)}} \cdot \frac{\partial z_2^{(3)}}{\partial w_{22}^{(2)}} = \frac{\partial C}{\partial a_2^{(3)}} \cdot \frac{\partial a_2^{(3)}}{\partial z_2^{(3)}} \cdot a_2^{(2)} = \frac{\partial C}{\partial a_2^{(3)}} \cdot f'(z_2^{(3)}) \cdot a_2^{(2)}
$$

Calculating the final value of derivative of  $C$  in  $(a\ 2)^3$  r equires knowledge of the function  $C$ . Since  $C$  is depend ent on  $(a_2)^3$ , calculating the derivative should be fairl y straightforward

#### **5.1. RESULTS AND DISCUSSION**

In this section it represents the result of the experimental performed that it mammographic database.

For executing our approach, we are used some information taken by the mammographic database, such as **Abnormal**  and **normal**

In Abnormal image and normal image both will remove the noise region and also remove pectoral muscle area of the breast.

#### **5.1.1. NORMAL IMAGE**

Normal image will show the affected area as separated in another image. It is will help us to recognize the affected area quickly in starting stage.

Fig 5.2 is a input image to the neural network and this image was removed unwanted part.it is a extraction image and fig 5.3 is a output image.it is a normal breast cancer image. There is no tumors cell is a full back image is identifying the normal case

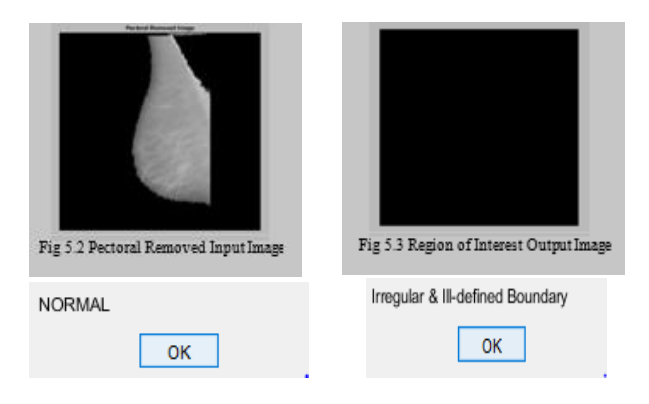

Fig 5.4 Plotting of normal case. The graph should differ from image to image. x axis is iteration and y axis is obtm val. This two is important for the graph

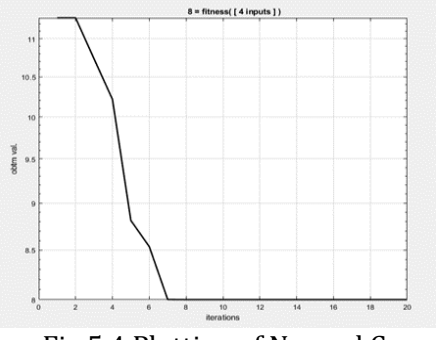

Fig 5.4 Plotting of Normal Case

#### **5.1.2. ABNORMAL IMAGE**

Abnormal image will show the affected area as separated in another image. It is will help us to recognize the affected area quickly in starting stage This case we identify the cancer easily.it help us find early stage

Fig 5.5 is a input image to the neural network and this image was removed unwanted part.it is a extraction image and fig 5.6 is a output image.it is a abnormal breast cancer image. there is tumors cell is identifying the abnormal case.In the region if image is tumors cell of the patient

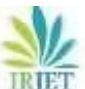

**Volume: 07 Issue: 03 | Mar 2020 [www.irjet.net](http://www.irjet.net/) p-ISSN:2395-0072**

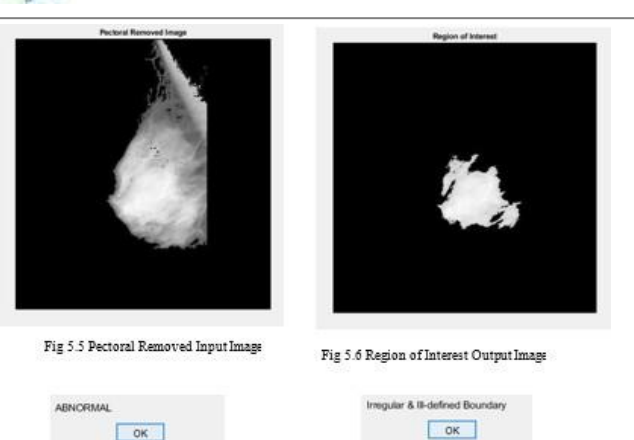

Fig 5.7 Plotting of abnormal case. The graph should differ from image to image. x axis is iteration and y axis is obtm val. This two is important for the graph

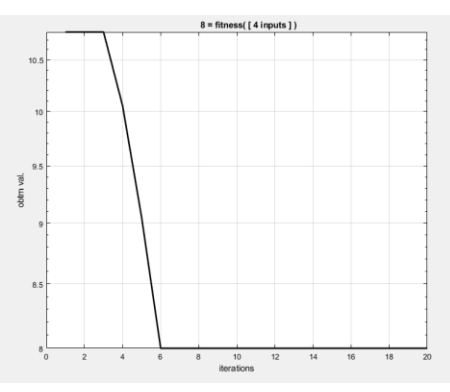

Fig 5.7 Plotting of Abnormal Case

# **6.CONCLUSION**

Breast disease is one of the significant reasons for death among ladies with 1 lady influenced by bosom danger out of 8 women. In the discovering system, due to the wide extent of features identified with chest varieties from the standard a couple of inconsistencies may be missed or perplexed. There is also different sham positive revelations and along these lines a lot of futile biopsies may be required. PC bolstered revelation and discovering computations have been made to help radiologists with giving an accurate assurance and to reduce the amount of counterfeit positives. At this moment, steps in picture planning figurings have been broadly analyzed. The techniques in the field of PC helped mammography join picture pre-getting ready, picture division strategies, incorporate extraction, feature assurance, portrayal methods and features for mammograms. Surface part are gotten the opportunity to perceive common cell and risky cell. Dangerous development being one of the most settled affliction and part of exploration has been done well at this point. Danger is certainly not a singular contamination rather a combination of various ailments as needs be a lone prescription to fix malady is past the domain of creative mind. The key commitment to fix an infection is customization of medication reliant on the kind ofharmful

development and it might be reestablished at whatever point imagined that it was early.

# **REFERENCE:**

- Ninth IEEE **[International Conference on](https://ieeexplore.ieee.org/xpl/conhome/6771/proceeding) [Fuzzy](https://ieeexplore.ieee.org/xpl/conhome/6771/proceeding) [Systems.](https://ieeexplore.ieee.org/xpl/conhome/6771/proceeding)** FUZZ- IEEE 2000
- [2] G. Magna, S. VelappaJayaraman, P. Casti, A. Mencattini, C. Di Natale, E. Martinelli : "**Adaptive classification model based on artificial immune system for breast cancer detection**", AISEM Annual Conference, 2015 XVIII
- **Immune Systems Applications in Cancer** J. Al-Enezi, M.F. Abbod, S. Al-Sharhan ,"**Artificial Research**" IEEE Xplore.
- [4] Heang-Ping Chany, Berkman Sahiner, Nicholas Petrick, Mark A Helvie, Kwok Leung Lam, Dorit D Adler and Mitchell M Goodsitt : **"Computerized classification of malignantandbenign microcalcifications on mammograms: texture analysis using an artificial neural network**," Iopscience, Phys. Med. Biol